## **Очищення теки завантажень від старих файлів в linux**

## **Готовий скрипт**

## [cleans.sh](https://wiki.djal.in/doku.php/linux/howto/ochischennja_teki_zavantazhen_vid_starix_fajliv_v_linux?do=export_code&codeblock=0)

#! /bin/bash find /somewhere -type f -mtime +37 -print0 | xargs -0 rm -f find /home/iluchek/Завантаження -type d -empty -exec rmdir {} \;

From: <https://wiki.djal.in/> - **ІТ - wiki**

Permanent link: **[https://wiki.djal.in/doku.php/linux/howto/ochischennja\\_teki\\_zavantazhen\\_vid\\_starix\\_fajliv\\_v\\_linux?rev=1554970604](https://wiki.djal.in/doku.php/linux/howto/ochischennja_teki_zavantazhen_vid_starix_fajliv_v_linux?rev=1554970604)**

Last update: **2019/04/11 08:16**

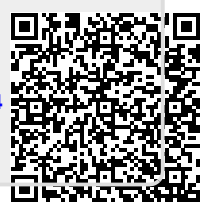